## Información adicional sobre Meta 3

Elifalet López-González

DM de la UACJ en Cuauhtémoc, Universidad Autónoma de Ciudad Juárez, Carretera Cuauhtémoc-Anáhuac, Km 3.5 S/N, Ejido Cuauhtémoc, C.P. 31600, Cd. Cuauhtémoc, Chih, México elgonzal@uacj.mx

## December 13, 2018

Abstract. Información adicional sobre Meta 3 de informe de proyecto interno UACJ 2018, Métodos de Lie para campos vectoriales de dimensión tres.

Keyword: Vector fields, Lorch differentiability, Generalized Cauchy Riemann equations

MSC[2010]: 37C10, 58C20, 53C22.

## Introduction

En el proyecto se plantea aplicar los métodos de Lie a campos vectoriales de dimensión tres para construir primeras integrales y para encontrar sus curvas integrales mediante la función inversa de rectificaciones. También se plantea dar seguimiento a la publicación de trabajos desarrollados en otros proyectos.

En el caso de campos vectoriales planares  $F = (f, g)$  que admitan una simetría infinitesimal G no trivial, esto es,  $dGF - dFG = \alpha F$ ,  $G \neq cF$ , para  $\alpha = \alpha(x, y)$  función escalar y para toda  $c \in \mathbb{R}$ , se tiene que el determinante  $H = \det(F, G) \neq 0$  de los campos vectoriales define un factor integrante inverso de F, esto significa que el campo vectorial  $K = (g, -f)/H$  es un campo conservativo, cuya función potencial h es una primera integral de F. De esta manera se considera que el sistema de ecuaciones diferenciales asociado al campo vectorial  $F$  está resuelto.

Una parte de este proyecto consistió en buscar resolver de manera análoga a cómo se hace para campos vectoriales en el plano, pero para campos vectoriales en el espacio. No se pudo avanzar en esta dirección ya que dado un campo vectorial  $F$  en el espacio, ya que para los candidatos a ser campos vectoriales conservativos G de tal manera que las funciones potenciales asociadas a estos  $G$  sean primeras integrales de  $F$ , no se logró mostrar mediante el software Mathematica que los G efectivamente son conservativos. La propuesta del proyecto fue porque esto sí se puede hacer para campos algebrizables, como se muestra en [7]. En base a esto se pensó que se podría generalizaer esto a campos vectoriales más generales que campos algebrizables. Como resultado de este proyecto tampoco se puede decir que la idea falla. Más bien se puede decir que no se pudo decidir si la idea se puede generalizar y tampoco el tipo de campo vectoriales para los que esto pudiera generalizar. El trabajo en esta dirección se considera terminado por los motivos mencionados. Se anexan los archivos:

- Candidato a campo conservativo.
- Candidato a campo a factor integrante inverso.
- Cuentas de Lie caso planar.

En el primer documento se hacen las cuentas buscando mostrar que el campo propuesto es campo conservativo. En el segundo documento se muestra la función propuesta a ser factor integrante, y en el tercer documento se mustran las cuantas básicas para el caso de campos vectoriales planares. De esta manera se comprueba que el trabajo de investigación se realizó sin los resultados esperados y sin decidir si la idea funciona en otros casos a los propuestos.

Sin embargo se avanzó en otra dirección, también basada en los métodos de Lie y que nos permite encontrar las curvas solución de una familia más amplia de campos vectoriales en el espacio. Se introdujo otro concepto de diferenciabilidad relacionada con algebras en [9], la cual es una generalización de la derivada de Lorch (consultar en  $\begin{bmatrix} 6 \end{bmatrix}$  y  $\begin{bmatrix} 7 \end{bmatrix}$  y referencias dadas en estos). La diferenciación introducida en el trabajo [9] se le nombra  $\varphi$ A-diferenciación. En los trabajos [6] y [7], se introducen rectificaciones para campos vectoriales algebrizables, mediante la inversa de estas funciones rectificadoras se pueden encontrar las curvas integrales, esta técnica pertenece a los m´etodos de Lie, pero en los trabajos [6] y [7] se dan estas rectificaciones en términos de una integral de línea del inverso multiplicativo con respecto al álgebra del campo vectorial algebrizable considerado. Para la familia de funciones  $\varphi : \mathbb{R}^n \to \mathbb{R}^n$  con diferencial  $d\varphi$  con imágen en el conjunto de matrices ortogonales  $O(n,\mathbb{R})$ , se tiene que la  $\varphi$ A-integral permite definir rectificaciones de estas familias de campos vectoriales de manera an´aloga a como se hizo en [6] y [7]. Esto da una manera de buscar las curvas integrales de estos campos vectoriales. Además en el trabajo [9] se introducen las ecuaciones  $\varphi$ A-diferenciales, que es un tipo de ecuaciones diferenciales abstractas que se puede utilizar para resolver sistemas tanto ecuaciones diferenciales ordinarias (ver [9]), como sistemas de ecuaciones en derivadas parciales, como ya es trabaja en esta dirección en [5], pero no se considera parte de este proyecto.

El trabajo  $|9|$  se encuentra siendo evaluado para su posible publicación en el Boletín de la Sociedad Matemática Mexicana, la cual es una revista internacional indizada de arbitraje estricto. Un preprint se publicó en el sitio https://arxiv.org/abs/1805.10524, pero se consideró conveniente retirarlo para realizar algunas correcciones. También el trabajo [7] se ha enviado a Electronic Journal of Differential Equations para su posible publicación. Se cuanta con dos capítulos de libro aceptados por AVANZA para publicación.

## References

[1] M. A. Alcorta, M. E. Frías-Armenta, M. E. Grimaldo, E. López-González, Algebrizability of planar vector fields, AVANZA-UACJ, Vol. VIII, (2018).

- [2] M. A. Alcorta, M. E. Frías Armenta, M. E. Grimaldo, E. López-González, Algebrization of Nonautonomous Diferential Equations, Journal of Applied Mathematics Volume 2015, Article ID 632150, 10 pages (2015).
- [3] A. Alvarez-Parrilla, M. E. Frías-Armenta, E. López-González, C. Yee-Romero, On Solving Systems of Autonomous Ordinary Diferential Equations by Reduction to a Variable of an Algebra, International Journal of Mathematics and Mathematical Sciences Volume 2012, Article ID 753916, 21 pages (2012).
- [4] J. S. Cook, Introduction to A-Calculus, preprint arXiv: 1708.04135v1, (2017).
- [5] J. S. Cook, E. López-González, On the solution of systems of PDEs through two-dimensional algebrizability, In preparation (2018).
- [6] M. E. Frías-Armenta, E. López-González, On geodesibility of algebrizable planar vector fields, Boletín de la Sociedad Matematica Mexicana, (2017).
- [7] M. E. Frías-Armenta, E. López-González, On geodesibility of algebrizable three-dimensional vector fields, In preparation.
- [8] E. López-González, Differential equations over algebras, Advances and Applications in Mathematical Sciences, Vol. 8, Issue 2, pages 113-214, 2012.
- [9] E. López-González,  $\varphi$ A-algebrizble differential equations. In preparation.
- [10] E. Lorch, The Theory of Analytic Functions in Normed Abelian Vector Rings, Trans. Amer. Math. Soc., 54 (1943) pp. 414 - 425.
- [11] R. Pierce, Associative Algebras, Springer-Verlag, New York, Heidelberg Berlin (1982).
- [12] F. Valdez, Billiards in polygons and homogeneous foliations on  $\mathbb{C}^2$ . Ergodic Theory Dynam. Systems 29 (2009), no. 1, 255-271.
- [13] J. A. Ward. From Generalized Cauchy-Riemann equations to linear algebra, Proc. Amer. Math. Soc. 4(3) (1953), 456-461.

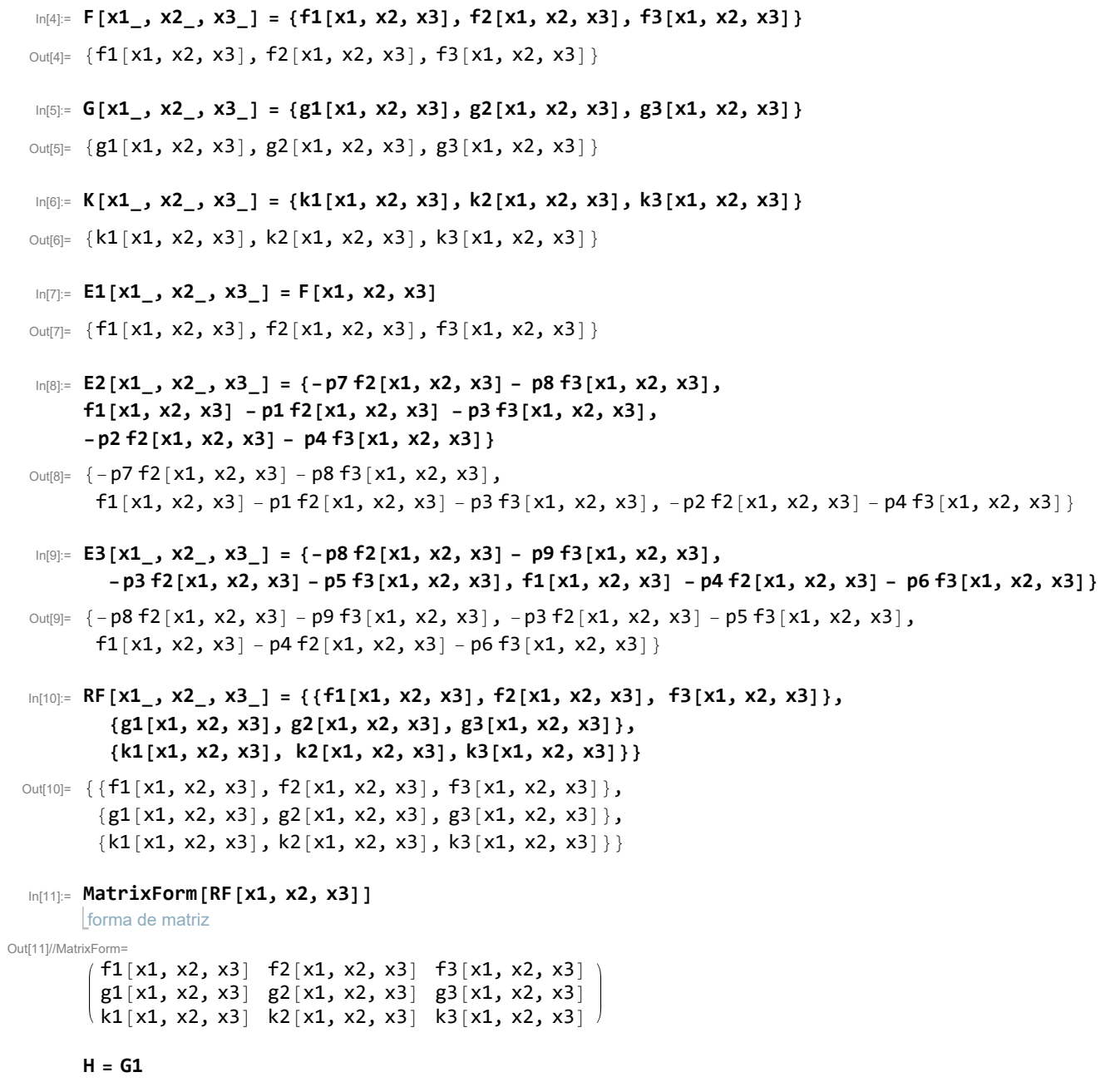

borra **Clear[H]**

```
In[12]:= H[x1_, x2_, x3_] =
          1 / Det [RF [x1, x2, x3] ] {f1[x1, x2, x3] ^2 - (p1+p4) f1[x1, x2, x3] f2[x1, x2, x3] -
            determinante
              p3 + p6 f1[x1, x2, x3] f3[x1, x2, x3] + p1 p4 - p2 p3 f2[x1, x2, x3]^2 +
              p1 p6 - p2 p5 f2[x1, x2, x3] f3[x1, x2, x3] + p3 p6 - p4 p5 f3[x1, x2, x3] ^2,
            p7 f1[x1, x2, x3] f2[x1, x2, x3] + p8 f1[x1, x2, x3] f3[x1, x2, x3] +
              p2 p8 - p4 p7 f2[x1, x2, x3] ^2 + p2 p9 - p6 p7 f2[x1, x2, x3] f3[x1, x2, x3] +
              p5 p7 - p3 p8 f3 [x1, x2, x3]^2, p8 f1[x1, x2, x3] f2[x1, x2, x3] +
             p9 f1[x1, x2, x3] f3[x1, x2, x3] + p2 p9 - p4 p8 f2[x1, x2, x3]^2 +
              p5 p7 - p1 p9 f2[x1, x2, x3] f3[x1, x2, x3] + p5 p8 - p3 p9 f3[x1, x2, x3]^2
 Out[12]= \left\{ \left( f1[x1, x2, x3]^{2} - (p1 + p4) f1[x1, x2, x3] f2[x1, x2, x3] + (p1 + p4) f1[x1, x2, x3] f2[x1, x2, x3] \right) + (p1 + p4) f1[x1, x2, x3] f2[x1, x2, x3] + (p1 + p4) f1[x1, x2, x3] f2[x1, x2, x3] + (p1 + p4) f1[x1, x2, x3] f2[x1, x2, x3] \right\}(-p2 p3 + p1 p4) f2[x1, x2, x3]^2 - (p3 + p6) f1[x1, x2, x3] f3[x1, x2, x3] +(-p2 p5 + p1 p6) f2[x1, x2, x3] f3[x1, x2, x3] + (-p4 p5 + p3 p6) f3[x1, x2, x3]^{2}(-f3[x1, x2, x3] g2[x1, x2, x3] k1[x1, x2, x3] + f2[x1, x2, x3] g3[x1, x2, x3] k1[x1, x2, x3] +f3[x1, x2, x3] g1[x1, x2, x3] k2[x1, x2, x3] -
             f1[x1, x2, x3] g3[x1, x2, x3] k2[x1, x2, x3] - f2[x1, x2, x3] g1[x1, x2, x3] k3[x1, x2, x3] +
             f1[x1, x2, x3] g2[x1, x2, x3] k3[x1, x2, x3]),
          (p7 f1[x1, x2, x3] f2[x1, x2, x3] + (-p4 p7 + p2 p8) f2[x1, x2, x3]<sup>2</sup> +p8 f1[x1, x2, x3] f3[x1, x2, x3] + (-p6 p7 + p2 p9) f2[x1, x2, x3] f3[x1, x2, x3] +
              (p5 p7 - p3 p8) f3 [x1, x2, x3]^2] / (-f3 [x1, x2, x3] g2 [x1, x2, x3] k1 [x1, x2, x3] +f2[x1, x2, x3] g3[x1, x2, x3] k1[x1, x2, x3] + f3[x1, x2, x3] g1[x1, x2, x3] k2[x1, x2, x3] -
             f1[x1, x2, x3] g3[x1, x2, x3] k2[x1, x2, x3] - f2[x1, x2, x3] g1[x1, x2, x3] k3[x1, x2, x3] +
             f1[x1, x2, x3] g2[x1, x2, x3] k3[x1, x2, x3]),
          (p8 f1[x1, x2, x3] f2[x1, x2, x3] + (-p4 p8 + p2 p9) f2[x1, x2, x3]<sup>2</sup> +p9 f1 [x1, x2, x3] f3 [x1, x2, x3] + (p5 p7 - p1 p9) f2 [x1, x2, x3] f3 [x1, x2, x3] +
              (p5 p8 - p3 p9) f3[x1, x2, x3]<sup>2</sup>) / (-f3 [x1, x2, x3] g2[x1, x2, x3] k1[x1, x2, x3] +f2[x1, x2, x3] g3[x1, x2, x3] k1[x1, x2, x3] + f3[x1, x2, x3] g1[x1, x2, x3] k2[x1, x2, x3] -
             f1[x1, x2, x3] g3[x1, x2, x3] k2[x1, x2, x3] - f2[x1, x2, x3] g1[x1, x2, x3] k3[x1, x2, x3] +
             f1[x1, x2, x3] g2[x1, x2, x3] k3[x1, x2, x3]) }
  In[13]:= DF[x1_, x2_, x3_] =
          transposición deriva
          Transpose[{D[F[x1, x2, x3], x1], D[F[x1, x2, x3], x2], D[F[x1, x2, x3], x3]}]
                                                deriva
                                                                          deriva
        DF[x1, x2, x3] //
MatrixForm
                            forma de matriz
 OUt[13]= \{\{f1^{(1,0,0)}[x1, x2, x3], f1^{(0,1,0)}[x1, x2, x3], f1^{(0,0,1)}[x1, x2, x3]\},\}{f2^{(1,0,0)}[x1, x2, x3], f2^{(0,1,0)}[x1, x2, x3], f2^{(0,0,1)}[x1, x2, x3]},\{f3^{(1,0,0)}[x1, x2, x3], f3^{(0,1,0)}[x1, x2, x3], f3^{(0,0,1)}[x1, x2, x3]\}Out[14]//MatrixForm=
          f1^{(1,0,0)} [x1, x2, x3] f1^{(0,1,0)} [x1, x2, x3] f1^{(0,0,1)} [x1, x2, x3]
          f2^{(1,0,0)}[x1, x2, x3] f2^{(0,1,0)}[x1, x2, x3] f2^{(0,0,1)}[x1, x2, x3]
          f3^{(1,0,0)} [x1, x2, x3] f3^{(0,1,0)} [x1, x2, x3] f3^{(0,0,1)} [x1, x2, x3]
```

```
In[15]:= DG[x1_, x2_, x3_] =
          transposición Lderiva
          Transpose[{D[G[x1, x2, x3], x1], D[G[x1, x2, x3], x2], D[G[x1, x2, x3], x3]}]
                                                   deriva
                                                                               deriva
         DG[x1, x2, x3] //
MatrixForm
                              forma de matriz
 Out[15]= \{\{g1^{(1,0,0)}[x1, x2, x3], g1^{(0,1,0)}[x1, x2, x3], g1^{(0,0,1)}[x1, x2, x3]\},\}[g^{2(1,0,0)}[x1, x2, x3], g^{2(0,1,0)}[x1, x2, x3], g^{2(0,0,1)}[x1, x2, x3],\{g3^{(1,0,0)}[x1, x2, x3], g3^{(0,1,0)}[x1, x2, x3], g3^{(0,0,1)}[x1, x2, x3]\}\}Out[16]//MatrixForm=
          g1^{(1,0,0)} [x1, x2, x3] g1^{(0,1,0)} [x1, x2, x3] g1^{(0,0,1)} [x1, x2, x3]
          g^{(1,0,0)} [x1, x2, x3] g^{(0,1,0)} [x1, x2, x3] g^{(0,0,1)} [x1, x2, x3]
          g3^{(1,0,0)} [x1, x2, x3] g3^{(0,1,0)} [x1, x2, x3] g3^{(0,0,1)} [x1, x2, x3]
  In[17]:= DK[x1_, x2_, x3_] =
          transposición deriva
          Transpose[{D[K[x1, x2, x3], x1], D[K[x1, x2, x3], x2], D[K[x1, x2, x3], x3]}]
                                                   deriva
                                                                              deriva
         DK[x1, x2, x3] //
MatrixForm
                              forma de matriz
 \text{Out}(1,1) = \{ \{ k1^{(1,0,0)}[x1, x2, x3], k1^{(0,1,0)}[x1, x2, x3], k1^{(0,0,1)}[x1, x2, x3] \},k2^{(1,0,0)} [x1, x2, x3], k2<sup>(0,1,0)</sup> [x1, x2, x3], k2<sup>(0,0,1)</sup> [x1, x2, x3],
          \{k3^{(1,0,0)}[x1, x2, x3], k3^{(0,1,0)}[x1, x2, x3], k3^{(0,0,1)}[x1, x2, x3]\}Out[18]//MatrixForm=
          k1^{(1,0,0)} [x1, x2, x3] k1^{(0,1,0)} [x1, x2, x3] k1^{(0,0,1)} [x1, x2, x3]
          k2^{(1,0,0)} [x1, x2, x3] k2^{(0,1,0)} [x1, x2, x3] k2^{(0,0,1)} [x1, x2, x3]
          k3^{(1,0,0)} [x1, x2, x3] k3^{(0,1,0)} [x1, x2, x3] k3^{(0,0,1)} [x1, x2, x3].
  In[19]:= EcuacionFG[x1, x2, x3] =
         DG[x1, x2, x3].F[x1, x2, x3] - DF[x1, x2, x3].G[x1, x2, x3] - beta F[x1, x2, x3]
 Out[19]= \left\{ - \text{beta } f1 \, | \, x1, \, x2, \, x3 \right\} -
           g3[x1, x2, x3] f1^{(\theta,\theta,1)}[x1, x2, x3] + f3[x1, x2, x3] g1<sup>(\theta,\theta,1)[x1, x2, x3] -</sup>
           g2[x1, x2, x3] f1^{(\theta,1,\theta)}[x1, x2, x3] + f2[x1, x2, x3] g1^{(\theta,1,\theta)}[x1, x2, x3] -g1[x1, x2, x3] f1^{(1,0,0)}[x1, x2, x3] + f1[x1, x2, x3] g1^{(1,0,0)}[x1, x2, x3],-beta f2[x1, x2, x3] -g3[x1, x2, x3] f2<sup>(0,0,1)</sup>[x1, x2, x3] +
           f3[x1, x2, x3] g2<sup>(0,0,1)</sup>[x1, x2, x3] - g2[x1, x2, x3] f2<sup>(0,1,0)</sup>[x1, x2, x3] +
           f2[x1, x2, x3] g^{(0,1,0)}[x1, x2, x3] - g1[x1, x2, x3] f2<sup>(1,0,0)</sup>[x1, x2, x3] +
           f1[x1, x2, x3] g2^{(1,0,0)}[x1, x2, x3], -beta f3[x1, x2, x3] -
           g3[x1, x2, x3] f3^{(0,0,1)}[x1, x2, x3] + f3[x1, x2, x3] g3^{(0,0,1)}[x1, x2, x3]g2[x1, x2, x3] f3^{(0,1,0)}[x1, x2, x3] + f2[x1, x2, x3] g3^{(0,1,0)}[x1, x2, x3]g1[x1, x2, x3] f3^{(1,0,0)}[x1, x2, x3] + f1[x1, x2, x3] g3^{(1,0,0)}[x1, x2, x3]forma de matriz
        MatrixForm[EcuacionFG[x1, x2, x3]]
```

```
(- beta f1[x1, x2, x3] - g3[x1, x2, x3] f1^{(\theta, \theta, 1)}[x1, x2, x3] + f3[x1, x2, x3] g1^{(\theta, \theta, 1)}[x1, x2, x3] -
- beta f2[x1, x2, x3] - g3[x1, x2, x3] f2<sup>(0,0,1)</sup>[x1, x2, x3] + f3[x1, x2, x3] g2<sup>(0,0,1</sup>)[x1, x2, x3] -
- beta f3[x1, x2, x3] - g3[x1, x2, x3] f3<sup>(0,0,1)</sup>[x1, x2, x3] + f3[x1, x2, x3] g3<sup>(0,0,1)</sup>[x1, x2, x3] -
```

```
In[20]:= EcuacionFK[x1, x2, x3] =
         DK[x1, x2, x3].F[x1, x2, x3] - DF[x1, x2, x3].K[x1, x2, x3] - gamma F[x1, x2, x3]
Out[20]= \{ -\gamma = \frac{1}{2} \cdot x^2, x^2, x^3 \} -
           k3[x1, x2, x3] f1^{(\theta, \theta, 1)}[x1, x2, x3] + f3[x1, x2, x3] k1(^{(\theta, \theta, 1)}[x1, x2, x3] -
           k2[x1, x2, x3] f1^{(\theta,1,\theta)}[x1, x2, x3] + f2[x1, x2, x3] k1<sup>(\theta,1,\theta)</sup>[x1, x2, x3] -
           k1[x1, x2, x3] f1^{(1,0,0)}[x1, x2, x3] + f1[x1, x2, x3] k1<sup>(1,0,0)</sup>[x1, x2, x3],
         -gamma f2[x1, x2, x3] - k3[x1, x2, x3] f2<sup>(0,0,1)</sup>[x1, x2, x3] +
           f3[x1, x2, x3] k2<sup>(0,0,1)</sup>[x1, x2, x3] - k2[x1, x2, x3] f2<sup>(0,1,0)</sup>[x1, x2, x3] +
           f2[x1, x2, x3] k2<sup>(0,1,0)</sup>[x1, x2, x3] - k1[x1, x2, x3] f2<sup>(1,0,0)</sup>[x1, x2, x3] +
           f1[x1, x2, x3] k2<sup>(1,0,0)</sup>[x1, x2, x3], -gamma f3[x1, x2, x3] -
           k3[x1, x2, x3] f3^{(\theta, \theta, 1)}[x1, x2, x3] + f3[x1, x2, x3] k3<sup>(\theta,\theta,1)[x1, x2, x3] -</sup>
           k2[x1, x2, x3] f3^{(\theta,1,\theta)}[x1, x2, x3] + f2[x1, x2, x3] k3<sup>(\theta,1,\theta)</sup>[x1, x2, x3] -
           k1[x1, x2, x3] f3^{(1,0,0)}[x1, x2, x3] + f1[x1, x2, x3] k3<sup>(1,0,0)</sup>[x1, x2, x3]
       MatrixForm[EcuacionFK[x1, x2, x3]]
       forma de matriz
         -gamma f1[x1, x2, x3] - k3[x1, x2, x3] f1(0,0,1)[x1, x2, x3] + f3[x1, x2, x3] k1(0,0,1)[x1, x2, x3] -
         -gamma f2[x1, x2, x3] - k3[x1, x2, x3] f2<sup>(0,0,1</sup>)[x1, x2, x3] + f3[x1, x2, x3] k2<sup>(0,0,1</sup>)[x1, x2, x3] -
         -gamma f3[x1, x2, x3] -k3[x1, x2, x3] f3(0,0,1)[x1, x2, x3] + f3[x1, x2, x3] k3(0,0,1)[x1, x2, x3] \cdot\vert + \vertIn[2]:=
Needs["VectorAnalysis`"]
       necesita
 In[21]:=
Curl[H[x1, x2, x3], {x1, x2, x3}]
       rotacional
Out[21]= \{- (p7 f2[x1, x2, x3] f1^{(\theta, \theta, 1)}[x1, x2, x3] + p8 f3[x1, x2, x3] f1^{(\theta, \theta, 1)}[x1, x2, x3] + p8 f3[x1, x2, x3] f1^{(\theta, \theta, 1)}[x1, x2, x3] + p8 f3[x1, x2, x3] f1^{(\theta, \theta, 1)}[x1, x2, x3] + p8 f3[x1, x2, x3] f1^{(\theta, \theta, 1)}[x1, x2, x3] + p8 f3[x1, x2, x3] f1^{(\theta, \theta, 1)}[p7 f1[x1, x2, x3] f2<sup>(0,0,1)</sup>[x1, x2, x3] + 2 (-p4 p7 + p2 p8) f2[x1, x2, x3]
                    f^{(0,0,1)} [x1, x2, x3] + (-p6 p7 + p2 p9) f^{3}[x1, x2, x3] f^{2(0,0,1)} [x1, x2, x3] +
                   p8 f1[x1, x2, x3] f3<sup>(\theta,\theta,<sup>1</sup>)[x1, x2, x3] + (-p6 p7 + p2 p9) f2[x1, x2, x3]</sup>
                    f3^{(\theta,\theta,1)} [x1, x2, x3] + 2 (p5 p7 - p3 p8) f3[x1, x2, x3] f3^{(\theta,\theta,1)} [x1, x2, x3]) /
                \left(-\frac{f3}{x1}, \frac{x2}{x3}, \frac{x3}{g2}[x1, \frac{x2}{x3}, \frac{x3}{x1}, \frac{x1}{x1}, \frac{x2}{x3}, \frac{x3}{g2}[x1, \frac{x2}{x3}, \frac{x3}{g2}]k1[x1, x2, x3] + f3[x1, x2, x3]g1[x1, x2, x3]k2[x1, x2, x3] -f1[x1, x2, x3] g3[x1, x2, x3] k2[x1, x2, x3] - f2[x1, x2, x3] g1[x1, x2, x3]
                    k3[x1, x2, x3] + f1[x1, x2, x3]g2[x1, x2, x3]k3[x1, x2, x3]) +
           p( p7 f1[x1, x2, x3] f2[x1, x2, x3] + (-p4 p7 + p2 p8) f2[x1, x2, x3]<sup>2</sup> +p8 f1[x1, x2, x3] f3[x1, x2, x3] +
                   (-p6 p7 + p2 p9) f2 [x1, x2, x3] f3 [x1, x2, x3] + (p5 p7 - p3 p8) f3 [x1, x2, x3]<sup>2</sup>)
                (-g3[x1, x2, x3] k2[x1, x2, x3] f1^{(0,0,1)}[x1, x2, x3] + g2[x1, x2, x3] k3[x1, x2, x3]f1^{(\theta,\theta,1)} [x1, x2, x3] + g3 [x1, x2, x3] k1 [x1, x2, x3] f2^{(\theta,\theta,1)} [x1, x2, x3] -
                   g1[x1, x2, x3] k3[x1, x2, x3] f2^{(\theta_2,\theta_1)} [x1, x2, x3] - g2[x1, x2, x3] k1[x1, x2, x3]
                    f3^{(0,0,1)} [x1, x2, x3] + g1 [x1, x2, x3] k2 [x1, x2, x3] f3^{(0,0,1)} [x1, x2, x3] +
                   f3[x1, x2, x3] k2[x1, x2, x3] g1^{(0,0,1)}[x1, x2, x3] -f2[x1, x2, x3] k3[x1, x2, x3]
                    g1^{(\theta,\theta,1)} [x1, x2, x3] - f3 [x1, x2, x3] k1 [x1, x2, x3] g2^{(\theta,\theta,1)} [x1, x2, x3] +
                   f1[x1, x2, x3] k3[x1, x2, x3] g2^{(0,0,1)}[x1, x2, x3] + f2[x1, x2, x3] k1[x1, x2, x3]
                    g3^{(0,0,1)} [x1, x2, x3] - f1[x1, x2, x3] k2[x1, x2, x3] g3^{(0,0,1)} [x1, x2, x3] -
                   f3[x1, x2, x3] g2[x1, x2, x3] k1^{(\theta, \theta, 1)} [x1, x2, x3] + f2[x1, x2, x3] g3[x1, x2, x3]k1^{(\theta,\theta,1)} [x1, x2, x3] + f3[x1, x2, x3] g1[x1, x2, x3] k2<sup>(\theta,\theta,1)</sup> [x1, x2, x3] -
                   f1[x1, x2, x3] g3[x1, x2, x3] k2<sup>(0,0,1)</sup>[x1, x2, x3] - f2[x1, x2, x3] g1[x1, x2, x3]
```

```
k3^{(\theta, \theta, 1)} [x1, x2, x3] + f1[x1, x2, x3] g2[x1, x2, x3] k3^{(\theta, \theta, 1)} [x1, x2, x3][-f3[x1, x2, x3] g2[x1, x2, x3] k1[x1, x2, x3] + f2[x1, x2, x3] g3[x1, x2, x3]k1[x1, x2, x3] + f3[x1, x2, x3]g1[x1, x2, x3]k2[x1, x2, x3] -f1[x1, x2, x3] g3[x1, x2, x3] k2[x1, x2, x3] - f2[x1, x2, x3] g1[x1, x2, x3]
        k3[x1, x2, x3] + f1[x1, x2, x3] g2[x1, x2, x3] k3[x1, x2, x3])<sup>2</sup> +
 (p8 f2[x1, x2, x3] f1^{(0,1,0)}[x1, x2, x3] + p9 f3[x1, x2, x3] f1^{(0,1,0)}[x1, x2, x3] +p8 f1[x1, x2, x3] f2<sup>(0,1,0)</sup>[x1, x2, x3] +
     2 \left(-p4 p8 + p2 p9\right) f2[x1, x2, x3] f2\left(0,1,0\right)[x1, x2, x3] +
     (p5 p7 - p1 p9) f3[x1, x2, x3] f2^{(0,1,0)}[x1, x2, x3] +p9 f1 [x1, x2, x3] f3(0,1,0) [x1, x2, x3] +
     (p5 p7 - p1 p9) f2[x1, x2, x3] f3^{(0,1,0)}[x1, x2, x3] +2 (p5 p8 - p3 p9) f3[x1, x2, x3] f3<sup>(0,1,0)</sup>[x1, x2, x3]) /
  (-f3[x1, x2, x3]g2[x1, x2, x3]k1[x1, x2, x3]+f2[x1, x2, x3] g3[x1, x2, x3] k1[x1, x2, x3] +
     f3[x1, x2, x3] g1[x1, x2, x3] k2[x1, x2, x3] -
     f1[x1, x2, x3] g3[x1, x2, x3] k2[x1, x2, x3] -
     f2[x1, x2, x3] g1[x1, x2, x3] k3[x1, x2, x3] +
     f1[x1, x2, x3] g2[x1, x2, x3] k3[x1, x2, x3]) -
 ( ( p8 f1[x1, x2, x3] f2[x1, x2, x3] + (-p4p8+p2p9) f2[x1, x2, x3]<sup>2</sup> +
        p9 f1[x1, x2, x3] f3[x1, x2, x3] +
        (p5 p7 - p1 p9) f2[x1, x2, x3] f3[x1, x2, x3] + (p5 p8 - p3 p9) f3[x1, x2, x3]\left(-g3[x1, x2, x3] \right) k2[x1, x2, x3] f1^{(\theta,1,\theta)} [x1, x2, x3] + g2[x1, x2, x3] k3[x1, x2, x3]
         f1^{(\theta,1,\theta)} [x1, x2, x3] + g3[x1, x2, x3] k1[x1, x2, x3] f2^{(\theta,1,\theta)} [x1, x2, x3] -
        g1[x1, x2, x3] k3[x1, x2, x3] f2^{(0,1,0)}[x1, x2, x3] - g2[x1, x2, x3] k1[x1, x2, x3]
         f3^{(0,1,0)} [x1, x2, x3] + g1[x1, x2, x3] k2[x1, x2, x3] f3^{(0,1,0)} [x1, x2, x3] +
        f3[x1, x2, x3] k2[x1, x2, x3] g1^{(\theta,1,\theta)}[x1, x2, x3] - f2[x1, x2, x3] k3[x1, x2, x3]
         g1^{(\theta,1,\theta)} [x1, x2, x3] - f3[x1, x2, x3] k1[x1, x2, x3] g2^{(\theta,1,\theta)} [x1, x2, x3] +
        f1[x1, x2, x3] k3[x1, x2, x3] g2^{(0,1,0)}[x1, x2, x3] + f2[x1, x2, x3] k1[x1, x2, x3]
         g3^{(\theta,1,\theta)} [x1, x2, x3] - f1[x1, x2, x3] k2[x1, x2, x3] g3^{(\theta,1,\theta)} [x1, x2, x3] -
        f3[x1, x2, x3] g2[x1, x2, x3] k1<sup>(\theta,1,\theta)</sup>[x1, x2, x3] + f2[x1, x2, x3] g3[x1, x2, x3]
         k1^{(0,1,0)} [x1, x2, x3] + f3 [x1, x2, x3] g1 [x1, x2, x3] k2<sup>(0,1,0)</sup> [x1, x2, x3] -
        f1[x1, x2, x3] g3[x1, x2, x3] k2<sup>(0,1,0)</sup>[x1, x2, x3] - f2[x1, x2, x3] g1[x1, x2, x3]
         k3^{(\theta,1,\theta)} [x1, x2, x3] + f1[x1, x2, x3] g2[x1, x2, x3] k3<sup>((\theta,1,\theta)</sup> [x1, x2, x3])) /
  (-f3[x1, x2, x3] g2[x1, x2, x3] k1[x1, x2, x3] + f2[x1, x2, x3] g3[x1, x2, x3]k1[x1, x2, x3] + f3[x1, x2, x3]g1[x1, x2, x3]k2[x1, x2, x3] -f1[x1, x2, x3] g3[x1, x2, x3] k2[x1, x2, x3] - f2[x1, x2, x3] g1[x1, x2, x3]
        k3[x1, x2, x3] + f1[x1, x2, x3]g2[x1, x2, x3]k3[x1, x2, x3])^{2}(2 f1[x1, x2, x3] f1^{(\theta, \theta, 1)}[x1, x2, x3] - (p1 + p4) f2[x1, x2, x3] f1^{(\theta, \theta, 1)}[x1, x2, x3](p3 + p6) f3[x1, x2, x3] f1<sup>(0,0,1)</sup>[x1, x2, x3] -
     (p1 + p4) f1[x1, x2, x3] f2<sup>(0,0,1)</sup>[x1, x2, x3] +
     2 \left(-p2 p3 + p1 p4\right) f2[x1, x2, x3] f2<sup>(0,0,1)</sup>[x1, x2, x3] +
     (-p2 p5 + p1 p6) f3[x1, x2, x3] f2^{(\theta, \theta, 1)}[x1, x2, x3] -
     (p3 + p6) f1[x1, x2, x3] f3<sup>(0,0,1)</sup>[x1, x2, x3] +
     (-p2 p5 + p1 p6) f2[x1, x2, x3] f3^{(\theta, \theta, 1)}[x1, x2, x3] +2 (-p4 p5 + p3 p6) f3[x1, x2, x3] f3^{(0,0,1)}[x1, x2, x3] /\left(-\frac{f3}{x1}, \frac{x2}{x3}\right] g2\left[x1, x2, x3\right] k1\left[x1, x2, x3\right] +
     f2[x1, x2, x3] g3[x1, x2, x3] k1[x1, x2, x3] +
     f3[x1, x2, x3] g1[x1, x2, x3] k2[x1, x2, x3] -
     f1[x1, x2, x3] g3[x1, x2, x3] k2[x1, x2, x3] -
```

```
f2[x1, x2, x3] g1[x1, x2, x3] k3[x1, x2, x3] +
   f1[x1, x2, x3] g2[x1, x2, x3] k3[x1, x2, x3]) -
\frac{1}{\pi} (f1[x1, x2, x3]<sup>2</sup> – (p1 + p4) f1[x1, x2, x3] f2[x1, x2, x3] +
       (-p2 p3 + p1 p4) f2[x1, x2, x3]^2 - (p3 + p6) f1[x1, x2, x3] f3[x1, x2, x3] +(-p2 p5 + p1 p6) f2[x1, x2, x3] f3[x1, x2, x3] + (-p4 p5 + p3 p6) f3[x1, x2, x3]<sup>2</sup>(-g3[x1, x2, x3] k2[x1, x2, x3] f1^{(0,0,1)}[x1, x2, x3] + g2[x1, x2, x3] k3[x1, x2, x3]f1^{(\theta,\theta,1)} [x1, x2, x3] + g3 [x1, x2, x3] k1 [x1, x2, x3] f2^{(\theta,\theta,1)} [x1, x2, x3] -
      g1[x1, x2, x3] k3[x1, x2, x3] f2^{(0,0,1)}[x1, x2, x3] - g2[x1, x2, x3] k1[x1, x2, x3]
       f3^{(0,0,1)} [x1, x2, x3] + g1 [x1, x2, x3] k2 [x1, x2, x3] f3^{(0,0,1)} [x1, x2, x3] +
      f3[x1, x2, x3] k2[x1, x2, x3] g1^{(0,0,1)}[x1, x2, x3] -f2[x1, x2, x3] k3[x1, x2, x3]
       g1^{(\theta,\theta,1)} [x1, x2, x3] - f3 [x1, x2, x3] k1 [x1, x2, x3] g2^{(\theta,\theta,1)} [x1, x2, x3] +
      f1[x1, x2, x3] k3[x1, x2, x3] g2<sup>(0,0,1)</sup>[x1, x2, x3] + f2[x1, x2, x3] k1[x1, x2, x3]
       g3^{(\theta,\theta,1)} [x1, x2, x3] - f1[x1, x2, x3] k2[x1, x2, x3] g3^{(\theta,\theta,1)} [x1, x2, x3] -
      f3[x1, x2, x3] g2[x1, x2, x3] k1<sup>(0,0,1)</sup>[x1, x2, x3] + f2[x1, x2, x3] g3[x1, x2, x3]
       k1^{(\theta,\theta,1)} [x1, x2, x3] + f3 [x1, x2, x3] g1 [x1, x2, x3] k2<sup>(\theta,\theta,1)</sup> [x1, x2, x3] -
      f1[x1, x2, x3] g3[x1, x2, x3] k2<sup>(0,0,1)</sup>[x1, x2, x3] - f2[x1, x2, x3] g1[x1, x2, x3]
       k3^{(\theta, \theta, 1)} [x1, x2, x3] + f1[x1, x2, x3] g2[x1, x2, x3] k3^{(\theta, \theta, 1)} [x1, x2, x3])) /
 (-f3[x1, x2, x3] g2[x1, x2, x3] k1[x1, x2, x3] + f2[x1, x2, x3] g3[x1, x2, x3]k1[x1, x2, x3] + f3[x1, x2, x3]g1[x1, x2, x3]k2[x1, x2, x3] -f1[x1, x2, x3] g3[x1, x2, x3] k2[x1, x2, x3] - f2[x1, x2, x3] g1[x1, x2, x3]
      k3[x1, x2, x3] + f1[x1, x2, x3] g2[x1, x2, x3] k3[x1, x2, x3])<sup>2</sup> -
(p8 f2[x1, x2, x3] f1^{(1,0,0)}[x1, x2, x3] + p9 f3[x1, x2, x3] f1^{(1,0,0)}[x1, x2, x3] +p8 f1 [x1, x2, x3] f2^{(1,0,0)} [x1, x2, x3] +
   2 \left(-p4 p8 + p2 p9\right) f2[x1, x2, x3] f2<sup>(1,0,0)</sup>[x1, x2, x3] +
    (p5 p7 - p1 p9) f3[x1, x2, x3] f2<sup>(1,0,0)</sup>[x1, x2, x3] +
   p9 f1 [x1, x2, x3] f3(1, 0, 0) [x1, x2, x3] +
    (p5 p7 - p1 p9) f2[x1, x2, x3] f3^{(1,0,0)}[x1, x2, x3] +2 (p5 p8 - p3 p9) f3[x1, x2, x3] f3<sup>(1,0,0)</sup>[x1, x2, x3]) /
 (-f3[x1, x2, x3] g2[x1, x2, x3] k1[x1, x2, x3] +f2[x1, x2, x3] g3[x1, x2, x3] k1[x1, x2, x3] +
   f3[x1, x2, x3] g1[x1, x2, x3] k2[x1, x2, x3] -
   f1[x1, x2, x3] g3[x1, x2, x3] k2[x1, x2, x3] -
   f2[x1, x2, x3] g1[x1, x2, x3] k3[x1, x2, x3] +
   f1[x1, x2, x3] g2[x1, x2, x3] k3[x1, x2, x3]) +
( (p8 f1[x1, x2, x3] f2[x1, x2, x3] + (-p4 p8 + p2 p9) f2[x1, x2, x3]^{2} +p9 f1[x1, x2, x3] f3[x1, x2, x3] +
       (p5 p7 - p1 p9) f2[x1, x2, x3] f3[x1, x2, x3] + (p5 p8 - p3 p9) f3[x1, x2, x3]<sup>2</sup>)
    (-g3[x1, x2, x3] k2[x1, x2, x3] f1^{(1,0,0)}[x1, x2, x3] + g2[x1, x2, x3] k3[x1, x2, x3]f1^{(1,0,0)} [x1, x2, x3] + g3[x1, x2, x3] k1[x1, x2, x3] f2^{(1,0,0)} [x1, x2, x3] -
      g1[x1, x2, x3] k3[x1, x2, x3] f2^{(1,0,0)}[x1, x2, x3] - g2[x1, x2, x3] k1[x1, x2, x3]
       f3^{(1,0,0)} [x1, x2, x3] + g1 [x1, x2, x3] k2 [x1, x2, x3] f3^{(1,0,0)} [x1, x2, x3] +
      f3[x1, x2, x3] k2[x1, x2, x3] g1^{(1, \theta, \theta)}[x1, x2, x3] - f2[x1, x2, x3] k3[x1, x2, x3]
       g1^{(1,0,0)} [x1, x2, x3] - f3 [x1, x2, x3] k1 [x1, x2, x3] g2^{(1,0,0)} [x1, x2, x3] +
      f1[x1, x2, x3] k3[x1, x2, x3] g2^{(1,0,0)}[x1, x2, x3] + f2[x1, x2, x3] k1[x1, x2, x3]
       g3^{(1,0,0)} [x1, x2, x3] - f1[x1, x2, x3] k2[x1, x2, x3] g3^{(1,0,0)} [x1, x2, x3] -
      f3[x1, x2, x3] g2[x1, x2, x3] k1<sup>(1,0,0)</sup>[x1, x2, x3] + f2[x1, x2, x3] g3[x1, x2, x3]
       k1^{(1,0,0)} [x1, x2, x3] + f3 [x1, x2, x3] g1 [x1, x2, x3] k2<sup>(1,0,0)</sup> [x1, x2, x3] -
      f1[x1, x2, x3] g3[x1, x2, x3] k2<sup>(1,0,0)</sup>[x1, x2, x3] - f2[x1, x2, x3] g1[x1, x2, x3]
       k3^{(1,0,0)} [x1, x2, x3] + f1[x1, x2, x3] g2[x1, x2, x3] k3<sup>(1,0,0)</sup>[x1, x2, x3])) /
```

```
\left(-53\left[x1, x2, x3\right] g2\left[x1, x2, x3\right] k1\left[x1, x2, x3\right] + f2\left[x1, x2, x3\right] g3\left[x1, x2, x3\right]k1[x1, x2, x3] + f3[x1, x2, x3]g1[x1, x2, x3]k2[x1, x2, x3] -f1[x1, x2, x3] g3[x1, x2, x3] k2[x1, x2, x3] - f2[x1, x2, x3] g1[x1, x2, x3]
         k3[x1, x2, x3] + f1[x1, x2, x3]g2[x1, x2, x3]k3[x1, x2, x3])^{2}-([2 f1[x1, x2, x3] f1^{(0,1,0)}[x1, x2, x3] - (p1 + p4) f2[x1, x2, x3] f1^{(0,1,0)}[x1, x2, x3] -(p3 + p6) f3[x1, x2, x3] f1<sup>(0,1,0)</sup>[x1, x2, x3] - (p1 + p4) f1[x1, x2, x3]
          f2^{(0,1,0)} [x1, x2, x3] + 2 (-p2 p3 + p1 p4) f2 [x1, x2, x3] f2^{(0,1,0)} [x1, x2, x3] +
         (-p2 p5 + p1 p6) f3[x1, x2, x3] f2^{(0,1,0)}[x1, x2, x3] - (p3 + p6) f1[x1, x2, x3]f3^{(\theta,1,\theta)} [x1, x2, x3] + (-p2 p5 + p1 p6) f2 [x1, x2, x3] f3^{(\theta,1,\theta)} [x1, x2, x3] +
        2 (-p4 p5 + p3 p6) f3[x1, x2, x3] f3<sup>(0,1,0)</sup>[x1, x2, x3]) /
      (-f3[x1, x2, x3] g2[x1, x2, x3] k1[x1, x2, x3] + f2[x1, x2, x3] g3[x1, x2, x3]k1[x1, x2, x3] + f3[x1, x2, x3]g1[x1, x2, x3]k2[x1, x2, x3] -f1[x1, x2, x3] g3[x1, x2, x3] k2[x1, x2, x3] - f2[x1, x2, x3] g1[x1, x2, x3]
          k3[x1, x2, x3] + f1[x1, x2, x3]g2[x1, x2, x3]k3[x1, x2, x3]) +
 \frac{1}{2} (f1[x1, x2, x3]<sup>2</sup> – (p1 + p4) f1[x1, x2, x3] f2[x1, x2, x3] +
         (-p2 p3 + p1 p4) f2[x1, x2, x3]^2 - (p3 + p6) f1[x1, x2, x3] f3[x1, x2, x3] +(-p2 p5 + p1 p6) f2[x1, x2, x3] f3[x1, x2, x3] + (-p4 p5 + p3 p6) f3[x1, x2, x3]<sup>2</sup>)
      (-g3[x1, x2, x3] k2[x1, x2, x3] f1^{(0,1,0)}[x1, x2, x3] + g2[x1, x2, x3] k3[x1, x2, x3]f1^{(\theta,1,\theta)} [x1, x2, x3] + g3[x1, x2, x3] k1[x1, x2, x3] f2^{(\theta,1,\theta)} [x1, x2, x3] -
        g1[x1, x2, x3] k3[x1, x2, x3] f2^{(\theta,1,\theta)}[x1, x2, x3] - g2[x1, x2, x3] k1[x1, x2, x3]
          f3^{(0,1,0)} [x1, x2, x3] + g1[x1, x2, x3] k2[x1, x2, x3] f3^{(0,1,0)} [x1, x2, x3] +
        f3[x1, x2, x3] k2[x1, x2, x3] g1^{(\theta,1,\theta)}[x1, x2, x3] - f2[x1, x2, x3] k3[x1, x2, x3]
          g1^{(\theta,1,\theta)} [x1, x2, x3] - f3 [x1, x2, x3] k1 [x1, x2, x3] g2^{(\theta,1,\theta)} [x1, x2, x3] +
        f1[x1, x2, x3] k3[x1, x2, x3] g^{2(0,1,0)}[x1, x2, x3] + f2[x1, x2, x3] k1[x1, x2, x3]
          g3^{(\theta,1,\theta)} [x1, x2, x3] - f1[x1, x2, x3] k2[x1, x2, x3] g3^{(\theta,1,\theta)} [x1, x2, x3] -
        f3[x1, x2, x3] g2[x1, x2, x3] k1^{(\theta,1,\theta)} [x1, x2, x3] + f2[x1, x2, x3] g3[x1, x2, x3]k1^{(0,1,0)} [x1, x2, x3] + f3 [x1, x2, x3] g1 [x1, x2, x3] k2<sup>(0,1,0)</sup> [x1, x2, x3] -
        f1[x1, x2, x3] g3[x1, x2, x3] k2<sup>(0,1,0)</sup>[x1, x2, x3] - f2[x1, x2, x3] g1[x1, x2, x3]
          k3^{(\theta,1,\theta)} [x1, x2, x3] + f1[x1, x2, x3] g2[x1, x2, x3] k3<sup>((\theta,1,\theta)</sup>[x1, x2, x3])) /
   (-f3[x1, x2, x3] g2[x1, x2, x3] k1[x1, x2, x3] + f2[x1, x2, x3] g3[x1, x2, x3]k1[x1, x2, x3] + f3[x1, x2, x3]g1[x1, x2, x3]k2[x1, x2, x3] -f1[x1, x2, x3] g3[x1, x2, x3] k2[x1, x2, x3] - f2[x1, x2, x3] g1[x1, x2, x3]
        k3[x1, x2, x3] + f1[x1, x2, x3] g2[x1, x2, x3] k3[x1, x2, x3])<sup>2</sup> +
 p( p7 f2 [x1, x2, x3] f1^{(1,0,0)} [x1, x2, x3] + p8 f3 [x1, x2, x3] f1^{(1,0,0)} [x1, x2, x3] + p8 f3 [x1, x2, x3] f1^{(1,0,0)} [x1, x2, x3] + p8 f3 [x1, x2, x3] f1^{(1,0,0)} [x1, x2, x3] + p8 f3 [x1, x2, x3] f1^{(1,0,0)} [x1, x2, x3] + p8 f3 [x1, x2, x3] f1^{(1,0,0)} [x1, x2, x3] + p8 f3 [x1,p7 f1[x1, x2, x3] f2^{(1,0,0)}[x1, x2, x3] +
     2 (-p4 p7 + p2 p8) f2[x1, x2, x3] f2^{(1,0,0)} [x1, x2, x3] +(-p6 p7 + p2 p9) f3[x1, x2, x3] f2<sup>(1,0,0)</sup>[x1, x2, x3] +
     p8 f1 [x1, x2, x3] f3<sup>(1,0,0)</sup> [x1, x2, x3] +
      (-p6 p7 + p2 p9) f2[x1, x2, x3] f3^{(1,0,0)}[x1, x2, x3] +2 (p5 p7 - p3 p8) f3[x1, x2, x3] f3<sup>(1,0,0)</sup>[x1, x2, x3]) /
   \left(-\frac{f3}{x1}, \frac{x2}{x3}, \frac{x3}{g2} \right] \left[\frac{x1}{x2}, \frac{x3}{x1}, \frac{x2}{x3}\right] +
     f2[x1, x2, x3] g3[x1, x2, x3] k1[x1, x2, x3] +
     f3[x1, x2, x3] g1[x1, x2, x3] k2[x1, x2, x3] -
     f1[x1, x2, x3] g3[x1, x2, x3] k2[x1, x2, x3] -
     f2[x1, x2, x3] g1[x1, x2, x3] k3[x1, x2, x3] +
     f1[x1, x2, x3] g2[x1, x2, x3] k3[x1, x2, x3]) -
  \frac{1}{2} (p7 f1[x1, x2, x3] f2[x1, x2, x3] + (-p4 p7 + p2 p8) f2[x1, x2, x3] ^2 +
        p8 f1[x1, x2, x3] f3[x1, x2, x3] +
         (-p6 p7 + p2 p9) f2[x1, x2, x3] f3[x1, x2, x3] + (p5 p7 - p3 p8) f3[x1, x2, x3]<sup>2</sup>
```

```
(-g3[x1, x2, x3] k2[x1, x2, x3] f1^{(1,0,0)}[x1, x2, x3] + g2[x1, x2, x3] k3[x1, x2, x3]f1^{(1,0,0)} [x1, x2, x3] + g3[x1, x2, x3] k1[x1, x2, x3] f2^{(1,0,0)} [x1, x2, x3] -
     g1[x1, x2, x3] k3[x1, x2, x3] f2^{(1,0,0)}[x1, x2, x3] - g2[x1, x2, x3] k1[x1, x2, x3]
      f3^{(1,0,0)} [x1, x2, x3] + g1 [x1, x2, x3] k2 [x1, x2, x3] f3^{(1,0,0)} [x1, x2, x3] +
     f3[x1, x2, x3] k2[x1, x2, x3] g1^{(1,0,0)}[x1, x2, x3] - f2[x1, x2, x3] k3[x1, x2, x3]
      g1^{(1,0,0)} [x1, x2, x3] - f3[x1, x2, x3] k1[x1, x2, x3] g2^{(1,0,0)} [x1, x2, x3] +
     f1[x1, x2, x3] k3[x1, x2, x3] g2^{(1,0,0)}[x1, x2, x3] + f2[x1, x2, x3] k1[x1, x2, x3]
      g3^{(1,0,0)} [x1, x2, x3] - f1[x1, x2, x3] k2[x1, x2, x3] g3^{(1,0,0)} [x1, x2, x3] -
     f3[x1, x2, x3] g2[x1, x2, x3] k1^{(1,0,0)} [x1, x2, x3] + f2[x1, x2, x3] g3[x1, x2, x3]k1^{(1,0,0)} [x1, x2, x3] + f3[x1, x2, x3] g1[x1, x2, x3] k2<sup>(1,0,0)</sup>[x1, x2, x3] -
     f1[x1, x2, x3] g3[x1, x2, x3] k2<sup>(1,0,0)</sup>[x1, x2, x3] - f2[x1, x2, x3] g1[x1, x2, x3]
      k3^{(1,0,0)} [x1, x2, x3] + f1[x1, x2, x3] g2[x1, x2, x3] k3<sup>(1,0,0)</sup> [x1, x2, x3])) /
(-f3[x1, x2, x3] g2[x1, x2, x3] k1[x1, x2, x3] + f2[x1, x2, x3] g3[x1, x2, x3]k1[x1, x2, x3] + f3[x1, x2, x3]g1[x1, x2, x3]k2[x1, x2, x3] -f1[x1, x2, x3] g3[x1, x2, x3] k2[x1, x2, x3] - f2[x1, x2, x3] g1[x1, x2, x3]
     k3[x1, x2, x3] + f1[x1, x2, x3] g2[x1, x2, x3] k3[x1, x2, x3])^2
```
 $In[1]:$  **F** = {**f1, f2, f3**} Out[1]=  ${f1, f2, f3}$  $In[2] = E1 = F$ Out $[2] = \{f1, f2, f3\}$ In[3]:= **E2 = 8-p7 f2 - p8 f3, f1 - p1 f2 - p3 f3, -p2 f2 - p4 f3<** Out[3]=  $\{-12 p7 - 13 p8, 11 - 12 p1 - 13 p3, -12 p2 - 13 p4\}$  $ln[4] =$  E3 = {-p8 f2 - p9 f3, -p3 f2 - p5 f3, f1 - p4 f2 - p6 f3} Out[4]=  $\{-12 \text{ p8} - 13 \text{ p9}$ ,  $-12 \text{ p3} - 13 \text{ p5}$ ,  $11 - 12 \text{ p4} - 13 \text{ p6}$ }  $ln[5]$ : RF = {{f1, -p7 f2 - p8 f3, -p8 f2 - p9 f3}, {f2, f1 - p1 f2 - p3 f3, -p3 f2 - p5 f3}, **8f3, -p2 f2 - p4 f3, f1 - p4 f2 - p6 f3<<** Out[5]=  $\{f1, -f2 p7 - f3 p8, -f2 p8 - f3 p9\},$  ${f2, f1 - f2 p1 - f3 p3, -f2 p3 - f3 p5}, {f3, -f2 p2 - f3 p4, f1 - f2 p4 - f3 p6}$  $In[6]:$  **MatrixForm** [RF] Out[6]//MatrixForm=  $f1 - f2 p7 - f3 p8 - f2 p8 - f3 p9$ f2 f1 - f2 p1 - f3 p3 -f2 p3 - f3 p5  $f3 - f2 p2 - f3 p4 - f1 - f2 p4 - f3 p6$ **H = G1**  $ln[7]:$  H = 1 / Det [RF] {f1^2 - (p1 + p4) f1 f2 - (p3 + p6) f1 f3 +  $(p1 p4 - p2 p3) f2^2 + (p1 p6 - p2 p5) f2 f3 + (p3 p6 - p4 p5) f3^2 t$  $p7 f1 f2 + p8 f1 f3 + (p2 p8 - p4 p7) f2^2 + (p2 p9 - p6 p7) f2 f3 + (p5 p7 - p3 p8) f3^2$ p8 f1 f2 + p9 f1 f3 + (p2 p9 - p4 p8) f2 ^ 2 + (p5 p7 - p1 p9) f2 f3 + (p5 p8 - p3 p9) f3 ^ 2} Out $7 = \{(f1^2 - f1 f2 (p1 + p4) + f2^2 (-p2 p3 + p1 p4) - f1 f3 (p3 + p6) + f2 f3 (-p2 p5 + p1 p6) + f2 f3 f6 (p1 + p2 p5) + f2 f1 f2 f1 f2 f1 f2 f1 f2 f1 f2 f3 f1 f2 f1 f2 f1 f2 f3 f1 f2 f3 f1 f2 f3 f1 f2 f3 f1 f2 f3 f1 f2 f3 f1 f2 f3 f1 f2 f3 f1 f2 f3 f1 f2 f3 f1 f2 f3 f1 f2 f3 f1 f2 f3 f1 f2 f3 f1 f2 f3 f1 f2 f3 f1 f2 f3 f1$  $f3^{2}$  (-p4 p5 + p3 p6) t)  $/$  ((f1 - f2 p4 - f3 p6)  $(f1^{2} - f1 f2 p1 - f1 f3 p3 + f2^{2} p7 + f2 f3 p8)$  - $(-12 p2 - 13 p4)$   $(-11 12 p3 - 11 13 p5 + 12^2 p8 + 12 13 p9) +$ f3  $(f2^2 p3 p7 + f2 f3 p5 p7 + f1 f2 p8 - f2^2 p1 p8 + f3^2 p5 p8 + f1 f3 p9 - f2 f3 p1 p9 - f3^2 p3 p9)$ ,  $\left( \text{f1 f2 p7} + \text{f1 f3 p8} + \text{f2}^2 \cdot (- \text{p4 p7} + \text{p2 p8}) + \text{f3}^2 \cdot (\text{p5 p7} - \text{p3 p8}) + \text{f2 f3} \cdot (- \text{p6 p7} + \text{p2 p9}) \right)$  $($  (f1 - f2 p4 - f3 p6)  $(f1^2 - f1 f2 p1 - f1 f3 p3 + f2^2 p7 + f2 f3 p8)$  - $(-f2 p2 - f3 p4)$   $(-f1 f2 p3 - f1 f3 p5 + f2^2 p8 + f2 f3 p9) +$ f3  $(f2^2 p3 p7 + f2 f3 p5 p7 + f1 f2 p8 - f2^2 p1 p8 + f3^2 p5 p8 + f1 f3 p9 - f2 f3 p1 p9 - f3^2 p3 p9)$ ,  $\left($ f1 f2 p8 + f1 f3 p9 + f2 f3 (p5 p7 - p1 p9) + f2<sup>2</sup> (-p4 p8 + p2 p9) + f3<sup>2</sup> (p5 p8 - p3 p9)  $\right)$  $($  (f1 - f2 p4 - f3 p6)  $(f1^2 - f1 f2 p1 - f1 f3 p3 + f2^2 p7 + f2 f3 p8) (-f2 p2 - f3 p4)$   $(-f1 f2 p3 - f1 f3 p5 + f2^2 p8 + f2 f3 p9) +$ f3  $(f2^2 p3 p7 + f2 f3 p5 p7 + f1 f2 p8 - f2^2 p1 p8 + f3^2 p5 p8 + f1 f3 p9 - f2 f3 p1 p9 - f3^2 p3 p9))$